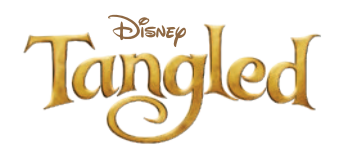

## 3D Color-in Pascal

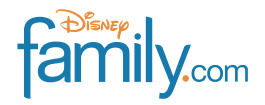

1) Print the template and color Pascal any way you'd like. Do not color the grey shaded tabs. 2) Cut out Pascal's head and body, and make folds along all dotted lines. 3) Using glue or tape, assemble Pascal's head, starting with the "A" tabs and progressing in alphabetical order. Repeat for Pascal's body, and close his body by sticking the two sides of his tail together. 4) Attach Pascal's head to his body by lining up the shaded area at the back of his head with the front of his body. Secure with glue or tape.

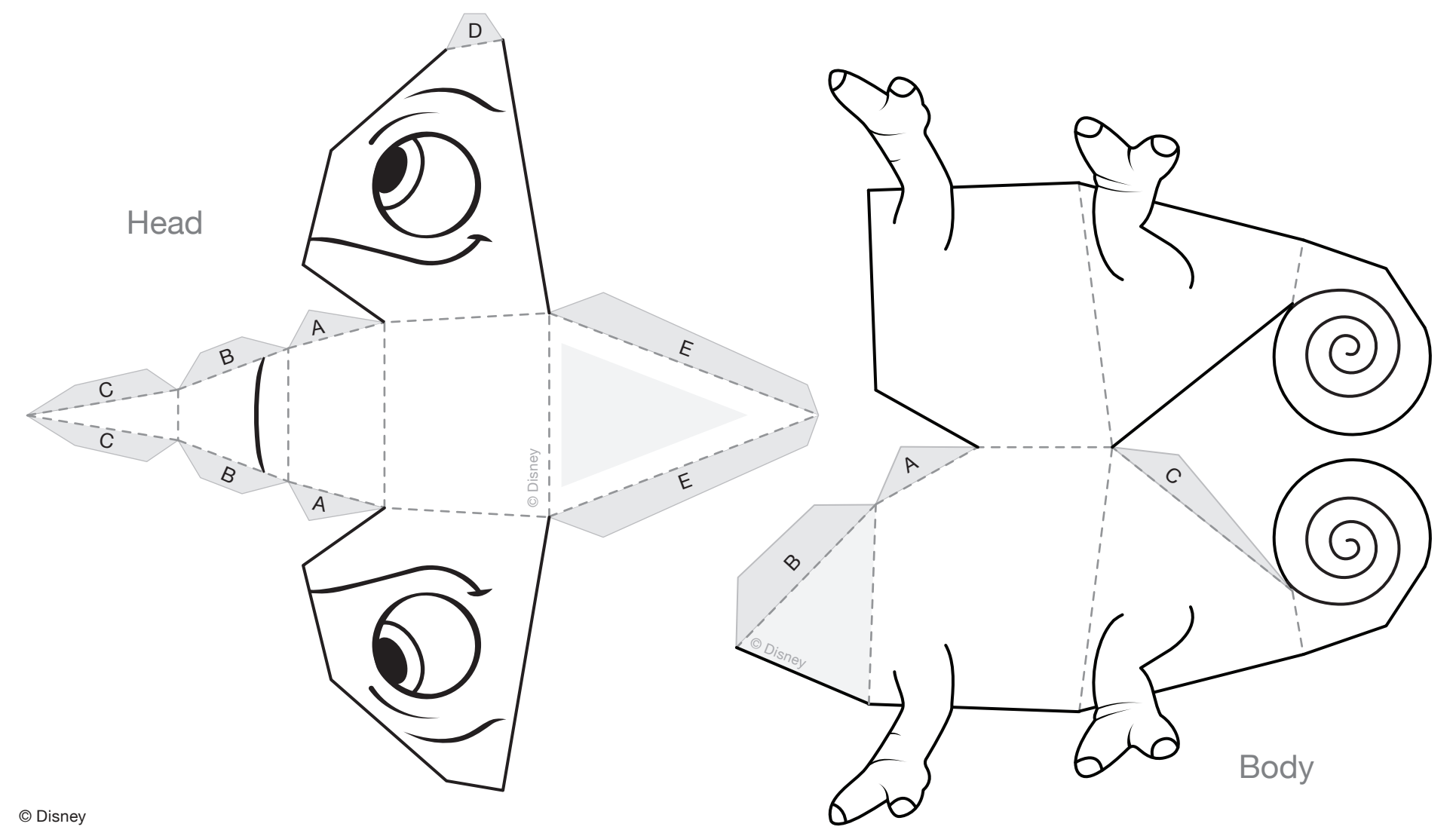